## Processkarta: inresande studenter – MoveON-fokus

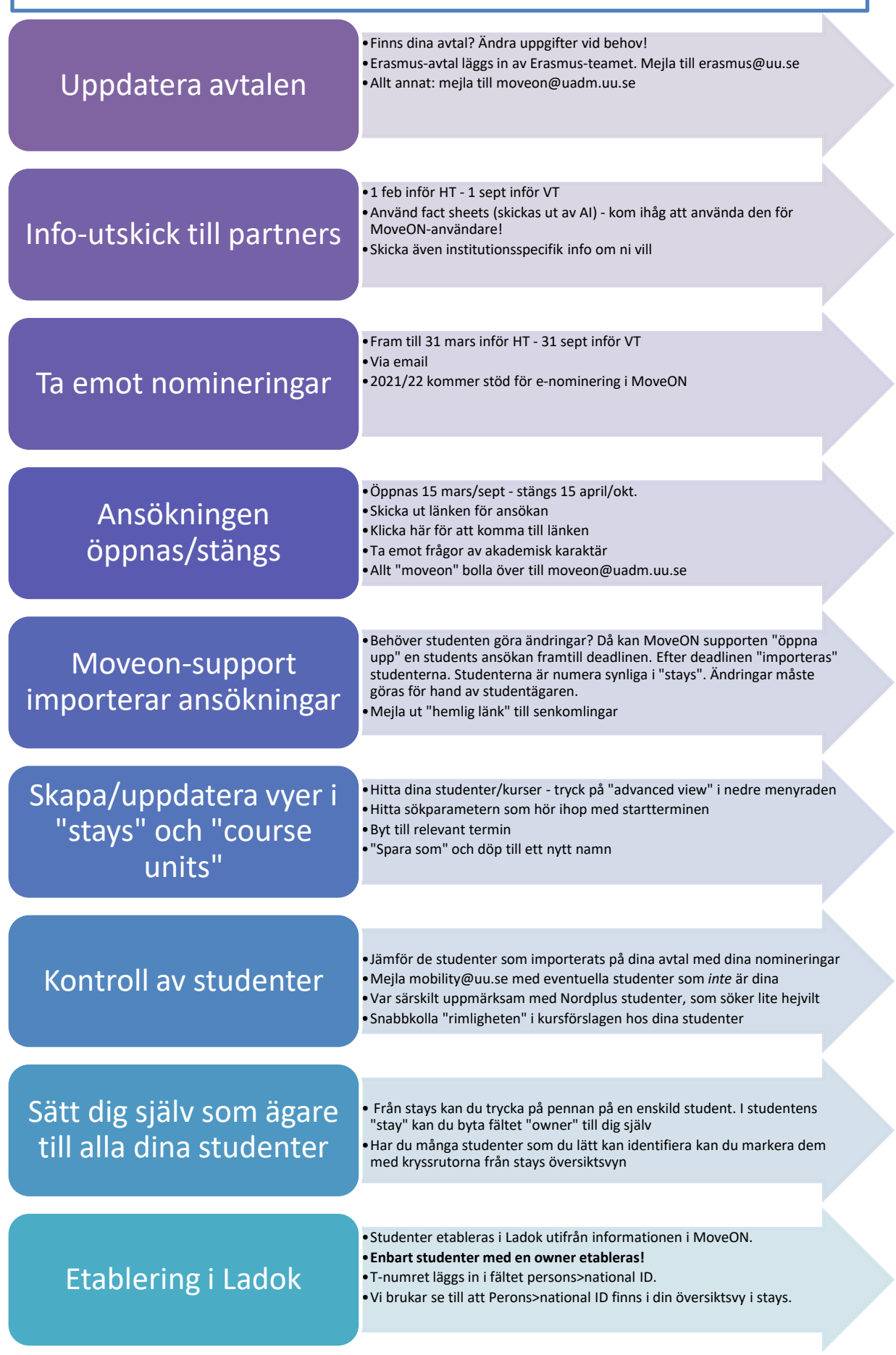

Version 1.3 Senast uppdaterad 2020-02-05

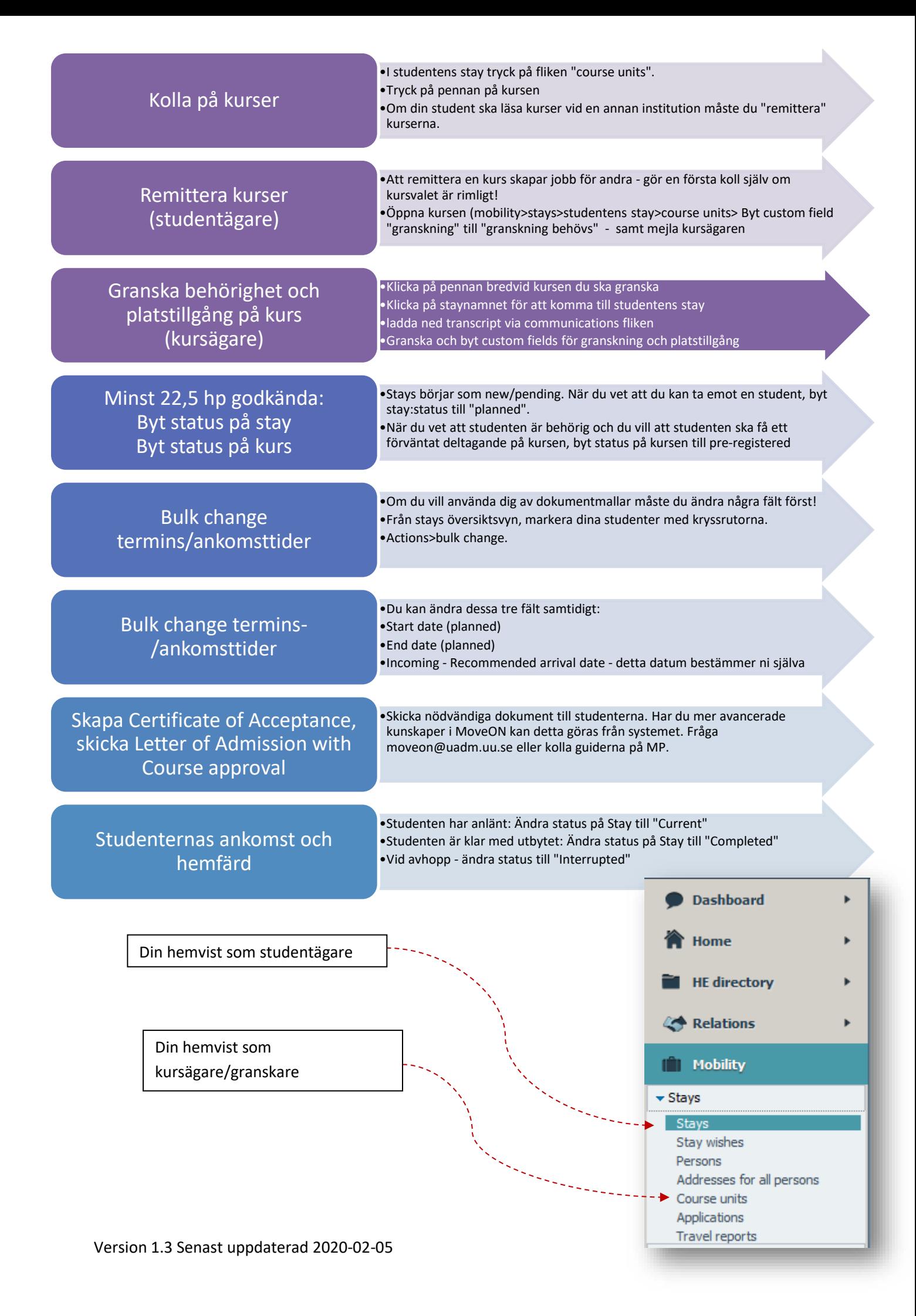